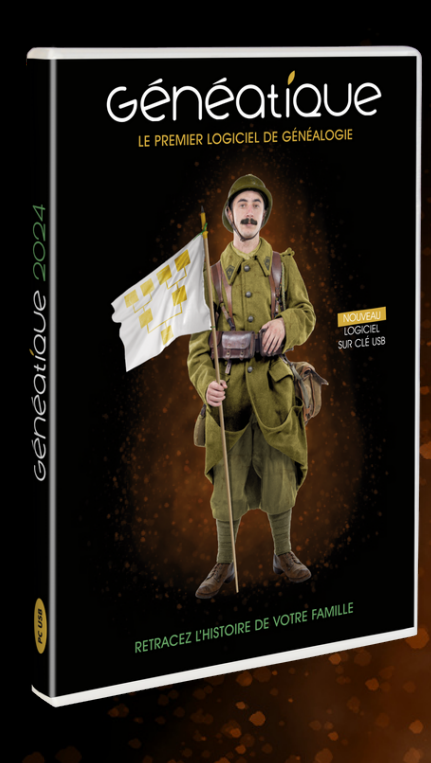

# Généatique

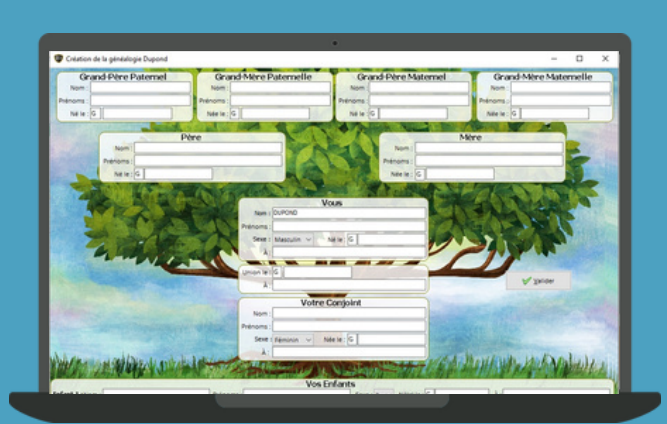

### GRATUIT

TÉLÉCHARGEZ ET COMMENCEZ VOTRE ARBRE

**GRATUIT (VALEUR 15€)** WWW.GENEATIQUE.COM/KDOCLUB

Fichiers limités à 100 personnes

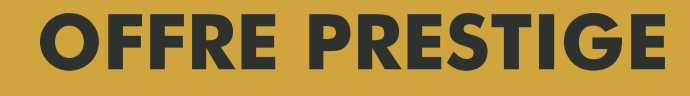

89€ 109

PRIX EXCLUSIF RÉSERVÉ AUX ADHÉRENTS DE L'ASSOCIATION

Fichiers illimités

Pour en savoir plus, appelez Nelly au 01 34 39 12 12 ou sur www.geneatique.com

Des innovations annuelles et des mises à jour régulières

## Généatique en quelques points

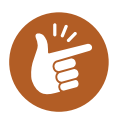

#### UNE INTERFACE CONVIVIALE

Grâce à un accès rapide aux fonctions essentielles, vous saisissez les fiches de chaque personne (dates, lieux, parentés...) et votre arbre se construit au fur et à mesure sous vos yeux. Enrichissez très facilement chaque fiche en ajoutant photos, archives, vidéos, notes...

Reprise de votre ancien logiciel (Contactez le service client)

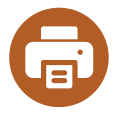

#### IMPRIMEZ VOS DOCUMENTS

Choisissez vos arbres parmi plus de 200 modèles personnalisables. Réalisez aussi des fiches individuelles, livres de famille, ou frises chronologiques...

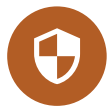

#### CHOISISSEZ LE DEGRÉ DE PROTECTION

Vous pouvez choisir comme solution de garder votre généalogie à l'abri d'Internet. Mais vous pouvez aussi partager tout ou une partie sur un site web ou encore la synchroniser entre vos appareils : PC, tablette et smartphone, vous pourrez alors consulter ou modifier votre généalogie sur ces trois plate-formes.

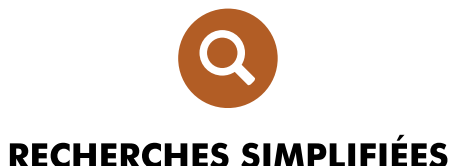

Il vous manque des informations et vous ne trouvez rien dans les sites d'archives ? Étendez votre recherche en interrogeant les sites Internet de recherche généalogique directement dans votre logiciel en un seul clic.

Paiement en 3 x sans frais

Version illimitée 1 utilisateur, sur 5 postes

Assistance technique gratuite jusqu'aux 3 ans du logiciel

## **LES NOUVEAUTÉS 2024**

#### SAISIE - GESTION DES COORDONNÉES ACTUELLES

Un onglet Contact permet de saisir l'intitulé et les coordonnées postales et numériques de vos cousins. Il comprend la civilité, le nom et les prénoms, l'adresse postale sur 2 lignes, le code postal, la ville et le pays, mais aussi le numéro de téléphone et l'adresse email. Une option dans les paramétrages de l'écran de saisie permet d'afficher ou de cacher cet onglet Contact.

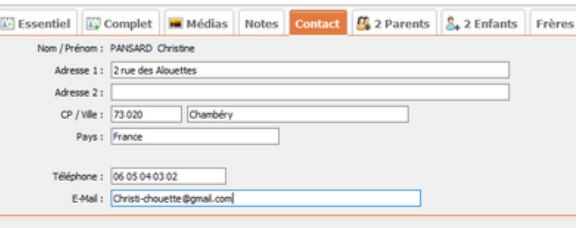

Bien sur, vous ne remplirez ces informations que pour vos proches et cousins plus éloignés vivants, et cela vous sera très utile pour réaliser un livret de descendance/ annuaire de cousinade avec les coordonnées des participants.

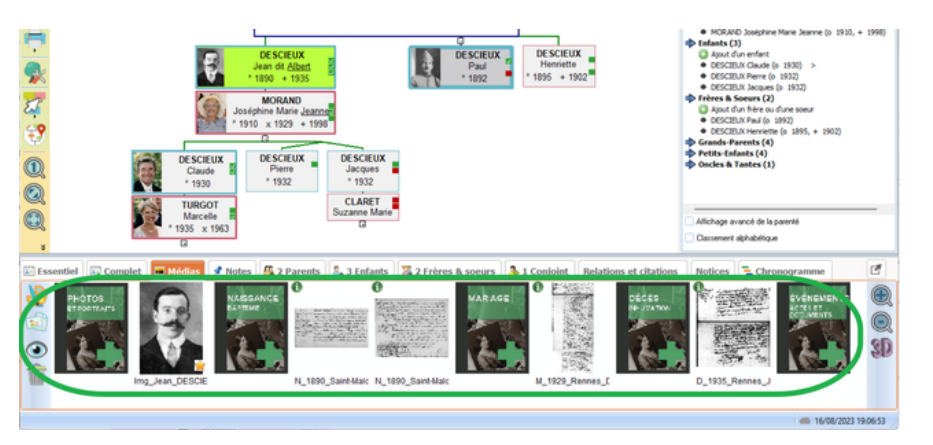

#### SAISIE - GESTION DES INTERCALAIRES POUR LES MÉDIAS

Les intercalaires permettent de regrouper les médias par catégorie d'événements. Par exemple, tous les visuels relatifs à la naissance seront regroupés sur l'intercalaire "Naissance". Il en sera de même pour les documents relatifs au mariage et au décès. On trouvera alors dans cet exemple un cinquième intercalaire pour trouver les autres médias.

#### LIVRES DE GÉNÉALOGIE : AJOUT DE NOUVEAUX TYPES DE DOCUMENTS

Vous disposez de 15 types de documents pour constituer votre livre de généalogie. Il peut s'enrichir de documents externes de type PDF ou issus de traitement de texte au format RTF, DOC ou DOCX. Vous pouvez aussi insérer facilement des images pleine page...

#### AJUSTEMENT POSSIBLE DES MODÈLES DE DOCUMENTS LORS DU PARAMÉTRAGE

Modifiez vos documents intégrés, ajustez les données qui vont s'afficher dans le document, le nombre de générations, tous les paramètres de mise en page spécifiques à ce document

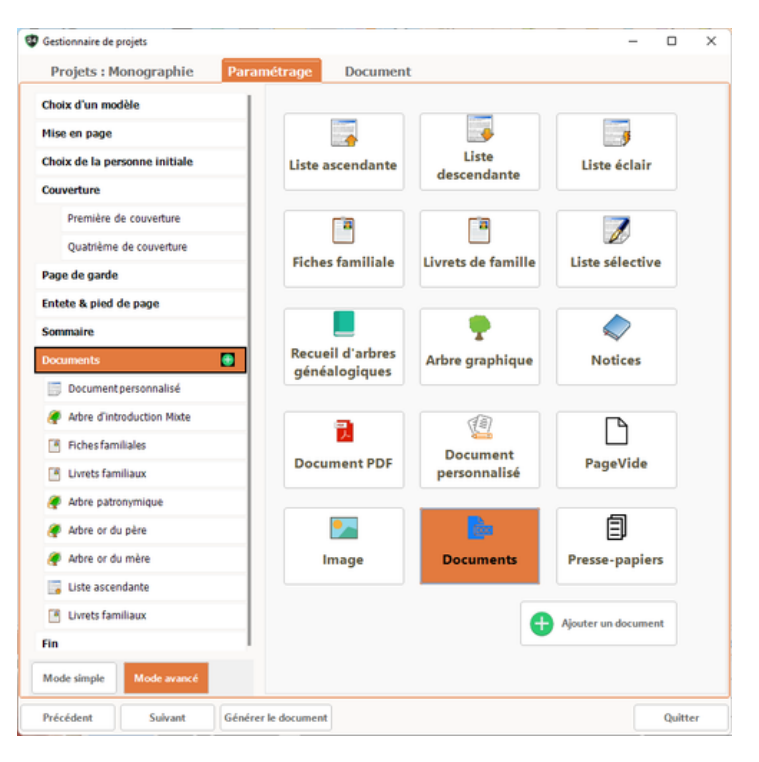

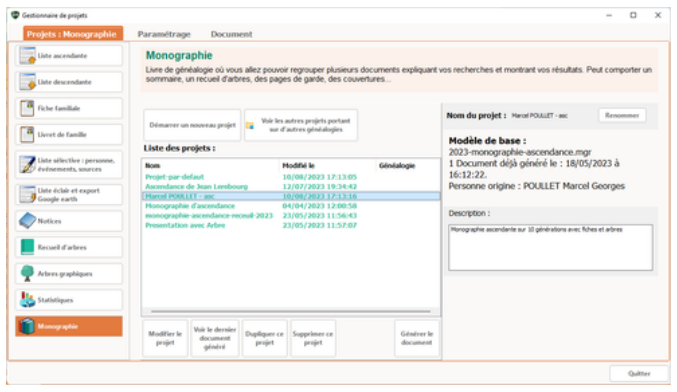

#### GESTION D'HISTORIQUE DU MODÈLE ET DU DOCUMENT RÉALISÉ

Chaque fois qu'un projet est modifié et/ou régénéré, une sauvegarde est créée afin de permettre de revenir à la version précédente. Ainsi, si l'option du paramétrage que vous avez modifiée ne vous convient pas finalement, il est très simple de retrouver le document à l'identique de la version précédente.

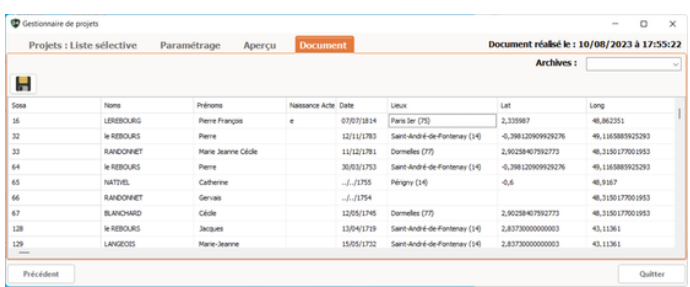

#### GESTION DES CONDITIONS

Ceci concerne toutes les conditions dans les recherches de personnes ou les mises en valeur en fonction de critères. L'interface de choix / création de conditions a été revue pour ajouter un assistant en deux étapes :

- Liste des conditions prédéfinies: choix d'un modèle de condition et modification des valeurs et opérateurs

#### MAINTENANT 11 TYPES DE DOCUMENTS DANS LES PROJETS

Le gestionnaire de projet inclut désormais 11 types de documents : Liste ascendante, Liste descendante, Fiche familiale, Livret de famille, Liste sélective : personne, événement et sources, Liste éclair et Export Google Earth, Notices, Recueil d'arbre, Arbre graphique, Statistiques, Monographie.

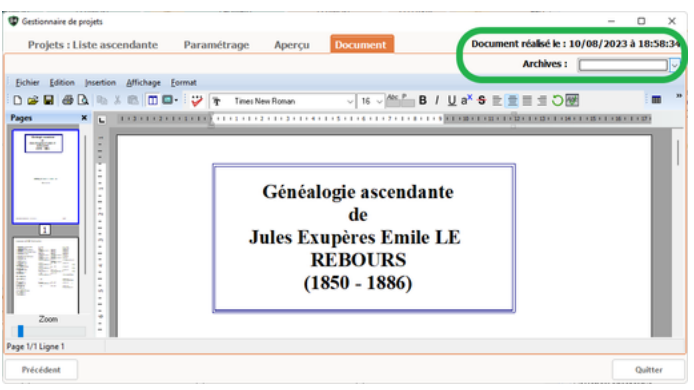

#### AJOUTS À LA LISTE SÉLECTIVE MULTI-CRITÈRES

- Visualisation de l'export ASCII sous forme de tableau.

- De nouvelles données sont disponibles pour l'export comme les coordonnées géographiques latitude et longitude.

- Deux formats d'export de fichiers TXT et CSV

- Accès direct à la page de garde, aux entêtes et pieds de page, au corps du document, aux conditions de mise en valeur…

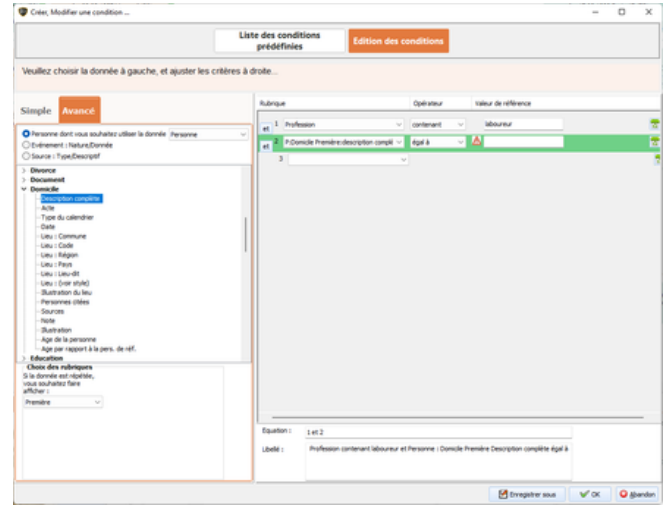

En savoir plus sur le détail des nouveautés de Généatique 2024 www.geneatique.com/nouveautes

## BON DE COMMANDE

RÉSERVÉ AUX ADHÉRENTS D'UNE ASSOCIATION DE GÉNÉALOGIE

#### MON ASSOCIATION

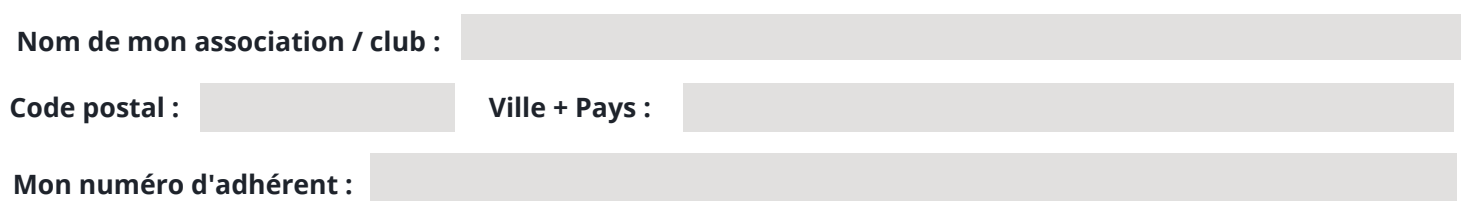

#### M E S D O N N É E S P E R S O N N E LL E S

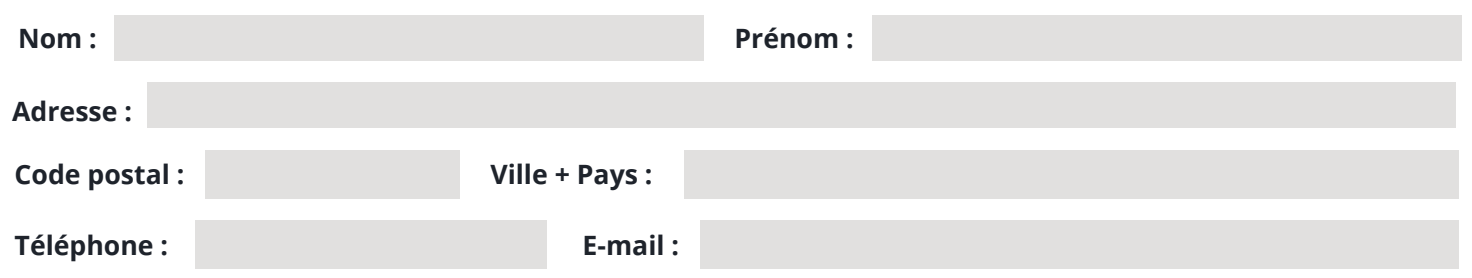

#### MA COMMANDE

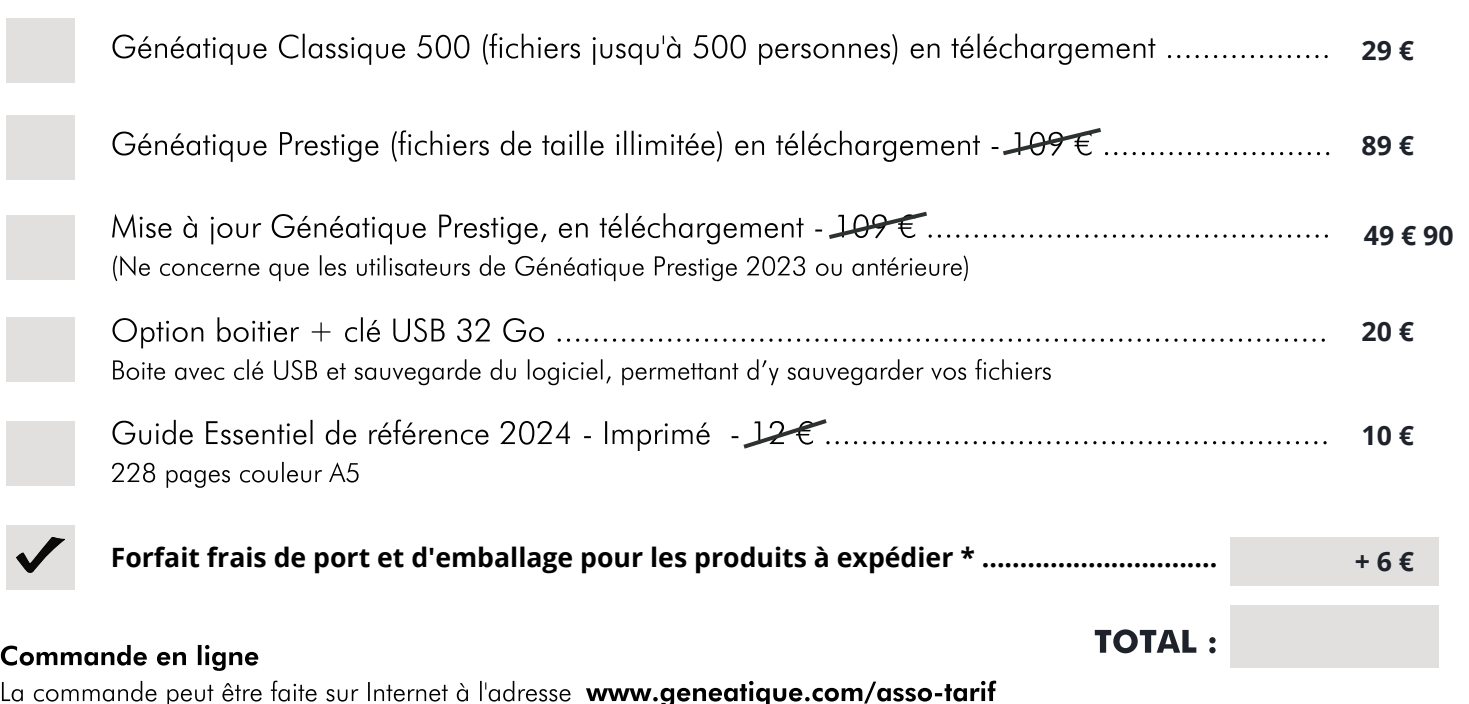

#### Paiement à la commande

Par chèque compensable en France : renvoyer le bon de commande rempli avec votre règlement à l'ordre du CDIP à l'adresse suivante : CDIP - 25 Boulevard de la Paix - 95800 Cergy - France Par virement bancaire : renvoyer le bon de commande rempli par mail à l'adresse fr@cdip.com. Le virement devra être effectué

sur le compte du CDIP : IBAN : FR76 1027 8063 4700 0280 9584 841 BIC : CMCIFR2A

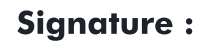